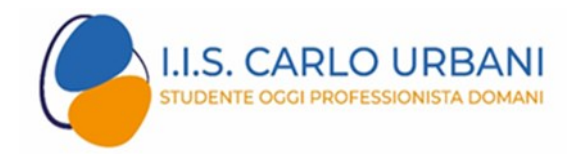

## **Pago In Rete**

## **Piattaforma del MIUR per i pagamenti telematici**

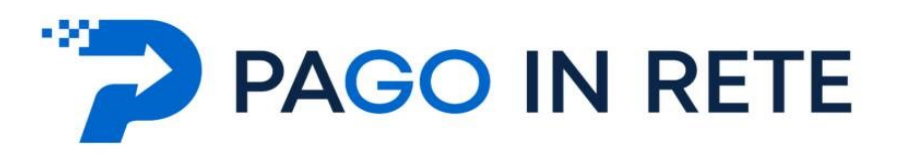

### **Pago In Rete - Il sistema centralizzato per i pagamenti telematici del Ministero dell'Istruzione**

Dal **30 giugno 2020** i prestatori di servizi di pagamento, c.d. PSP (Banche, Poste, istituti di pagamento e istituti di moneta elettronica) sono chiamati ad utilizzare unicamente la piattaforma PagoPA per erogare servizi di pagamento verso le Pubbliche Amministrazioni. **Le Istituzioni Scolastiche devono adottare e utilizzare in via esclusiva la piattaforma PagoPA** per ricevere i pagamenti, altrimenti gli incassi risulteranno illegittimi.

Dal 1 marzo 2021 tutti i pagamenti dovuti alla Pubblica Amministrazione dovranno essere eseguiti attraverso il sistema PagoPa. Non potranno, quindi, più essere effettuati in favore dell'Ente pagamenti a mezzo bonifico bancario o postale.

Il Ministero dell'Istruzione ha sviluppato e messo a disposizione di tutte le Istituzioni Scolastiche **il sistema centralizzato per i pagamenti telematici del Ministero dell'Istruzione "Pago In Rete"** che, in conformità con l'ultima direttiva emanata, interagisce direttamente con la Piattaforma PagoPA. Tutti gli Istituti Scolastici sono già abilitati dal Ministero all'utilizzo della piattaforma **Pago In Rete** che rappresenta per le scuole un valido strumento per gestire in modo efficace i pagamenti delle famiglie.

Con **Pago In Rete**, il servizio centralizzato per i pagamenti telematici del Ministero dell'Istruzione, le famiglie possono eseguire pagamenti tramite PC, Tablet, Smartphone, per tasse e contributi scolastici (contributi volontari per ampliamento offerta formativa e innovazione tecnologica, attività curriculari ed extracurriculari a pagamento, visite guidate, viaggi di istruzione ed altro) emessi dalla segreterie scolastiche per gli alunni frequentanti a favore delle Scuole o del Ministero.

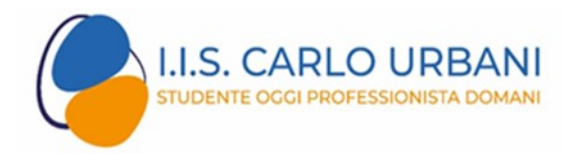

#### **Il sistema Pago In Rete offre numerosi vantaggi:**

- 1. visualizzare la situazione completa ed aggiornata dei pagamenti richiesti dalle scuole dei propri figli;
- 2. ricevere notifica degli avvisi di pagamento emessi dalle scuole intestati ai propri figli;
- 3. pagare contemporaneamente più avvisi, emessi anche da scuole diverse, ottenendo così un risparmio nelle eventuali commissioni di pagamento
- 4. scaricare dall'applicazione l'attestazione di pagamento valida per eventuali detrazioni fiscali per ogni pagamento telematico eseguito

Per ulteriori informazioni e per scaricare il "Manuale dell'utente" accedere a: [https://www.istruzione.it/pagoinrete/.](https://www.istruzione.it/pagoinrete/)

Per accedere al servizio **Pago In Rete** devi disporre di **username** e **password** (credenziali).

- ➢ Se hai un' **identità digitale SPID** (Sistema Pubblico di Identità Digitale) puoi accedere con le credenziali SPID del gestore che ti ha rilasciato l'identità (selezionando "Entra con SPID")
- ➢ Se sei un genitore che ha presentato una domanda d'iscrizione on-line puoi accedere con **le stesse credenziali utilizzate per l'iscrizione** di tuo figlio
- ➢ Se sei un docente in possesso di **credenziali Polis**, puoi utilizzare queste

Se non disponi delle credenziali puoi ottenerle effettuando la registrazione al servizio cliccando sul link **[Registrati](https://iam.pubblica.istruzione.it/iam-ssum/registrazione/step1?lang=it&spid=true&goto=https://pagoinrete.pubblica.istruzione.it:443/Pars2Client-user/)**.

Se disponi delle credenziali puoi accedere al servizio Pago in Rete cliccando sul link **[ACCEDI](https://iam.pubblica.istruzione.it/iam-ssum/sso/login?goto=https%3A%2F%2Fpagoinrete.pubblica.istruzione.it%3A443%2FPars2Client-user%2F)**.

Solo per il primo accesso al servizio dei pagamenti ti sarà richiesta l'accettazione preliminare delle condizioni sulla privacy.

#### **Fasi propedeutiche al corretto funzionamento della procedura:**

1. Verificare il possesso e il corretto funzionamento di una casella di posta elettronica del genitore:

Considerato che tutte le comunicazioni saranno effettuate tramite email (Posta elettronica), un genitore per famiglia dovrà possedere una casella di posta elettronica; i genitori sprovvisti di indirizzo email personale sono invitati a dotarsene urgentemente (ad esempio su Google Mail si può avere una casella di posta elettronica gratuita).

2. Registrarsi con urgenza sulla piattaforma dedicata al servizio **PagoInRete** avendo cura di inserire correttamente tutti i dati compreso l'indirizzo email.

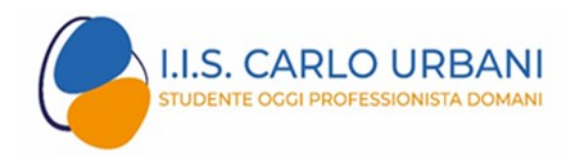

# **PAGO IN RETE**

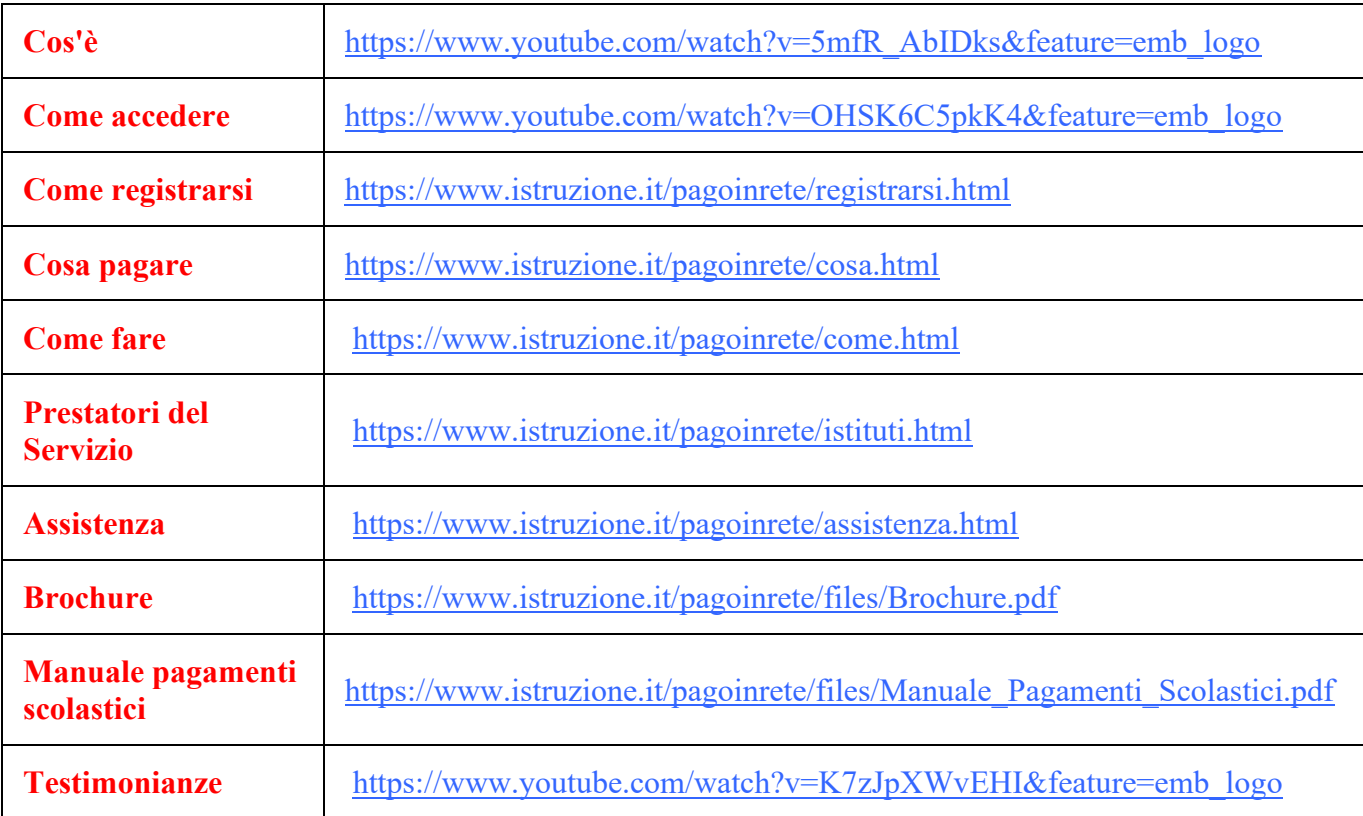